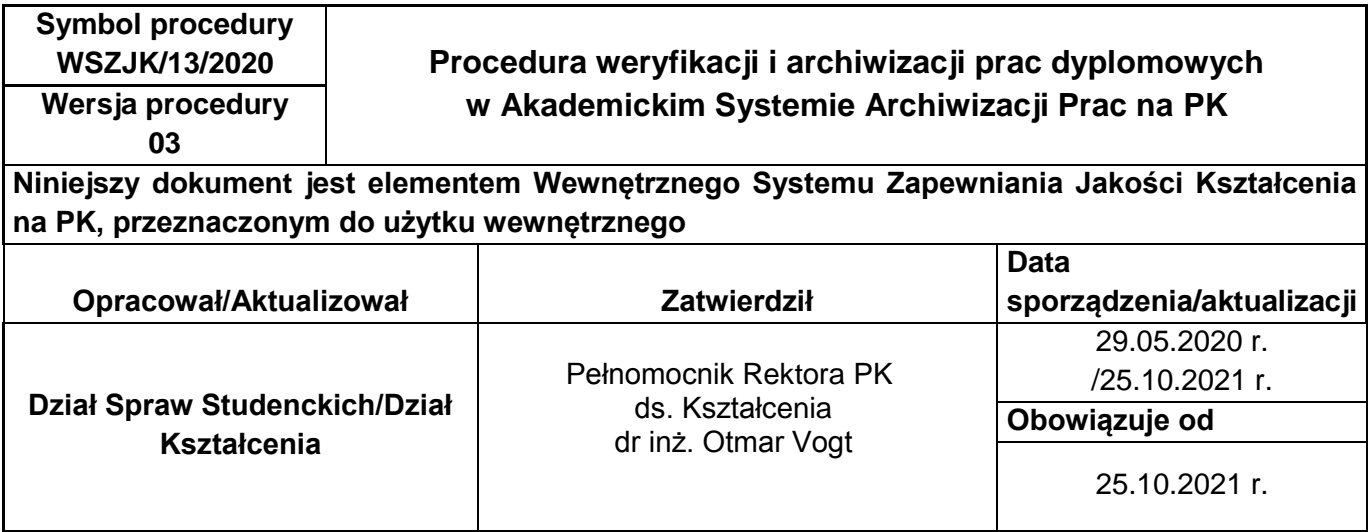

## **1. CEL I ZAKRES STOSOWANIA PROCEDURY**

Celem procedury jest określenie trybu i zasad postępowania przy weryfikacji i archiwizacji prac dyplomowych (inżynierskich, licencjackich, magisterskich) studentów PK w Akademickim Systemie Archiwizacji Prac Dyplomowych (ASAP) oraz przy przesyłaniu ich do Ogólnopolskiego Repozytorium Pisemnych Prac Dyplomowych/Repozytorium Pisemnych Prac Dyplomowych (ORPPD/RPPD).

## **2. DEFINICJE:**

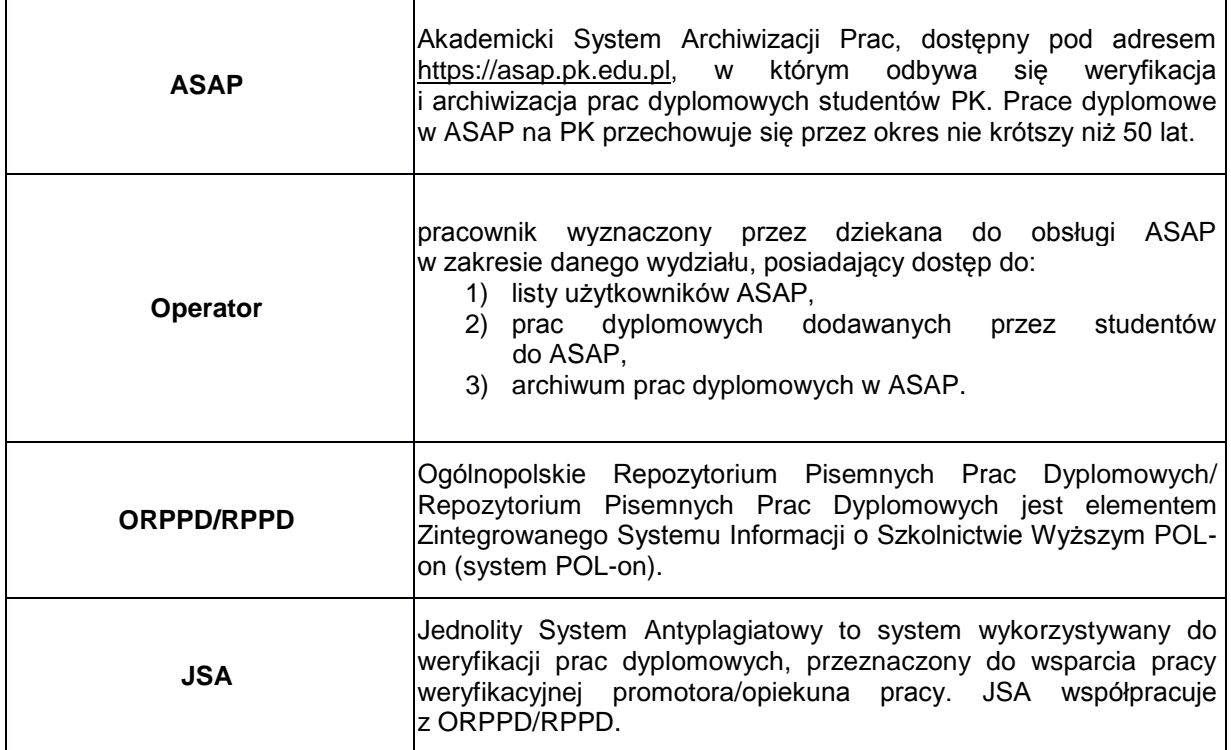

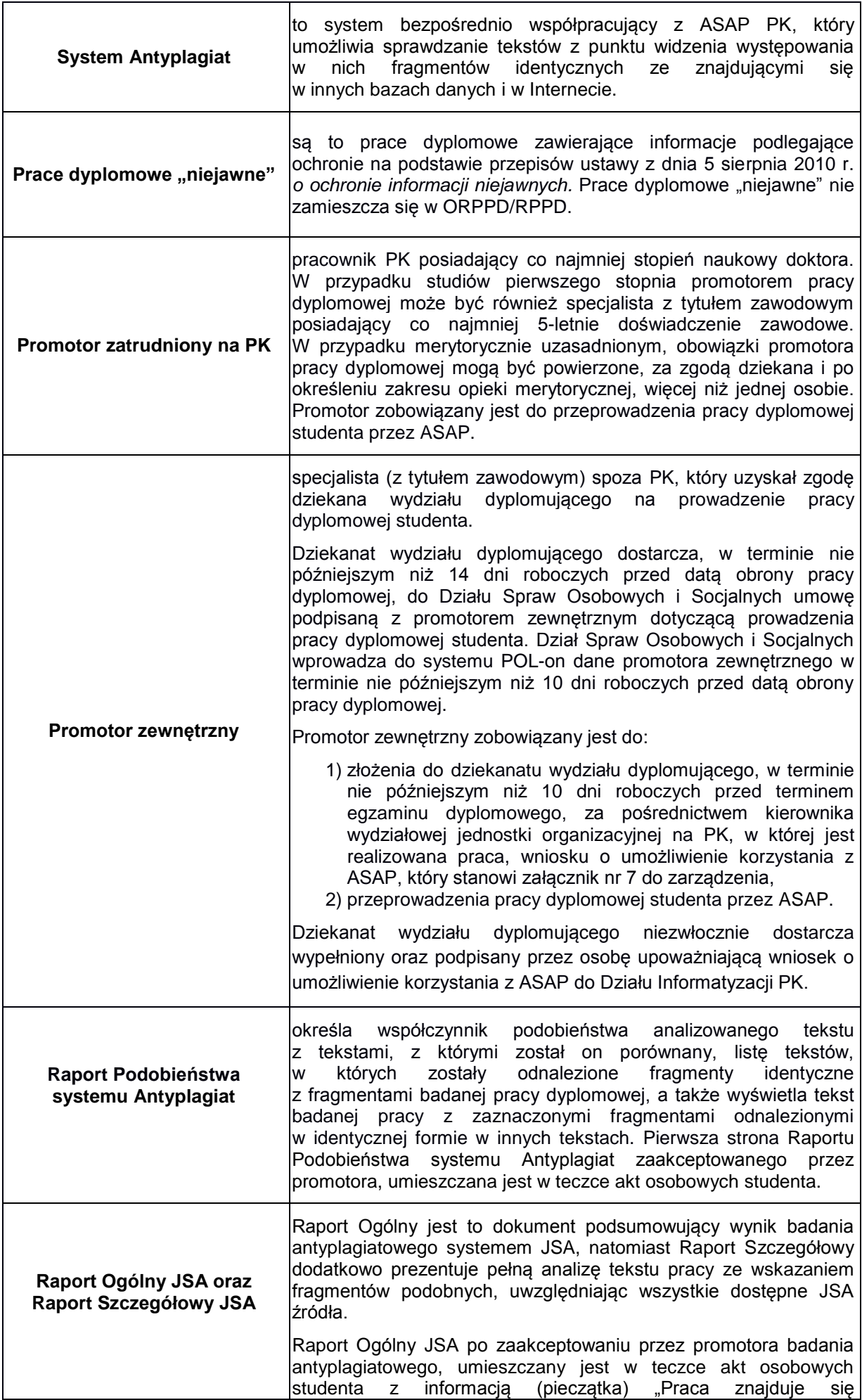

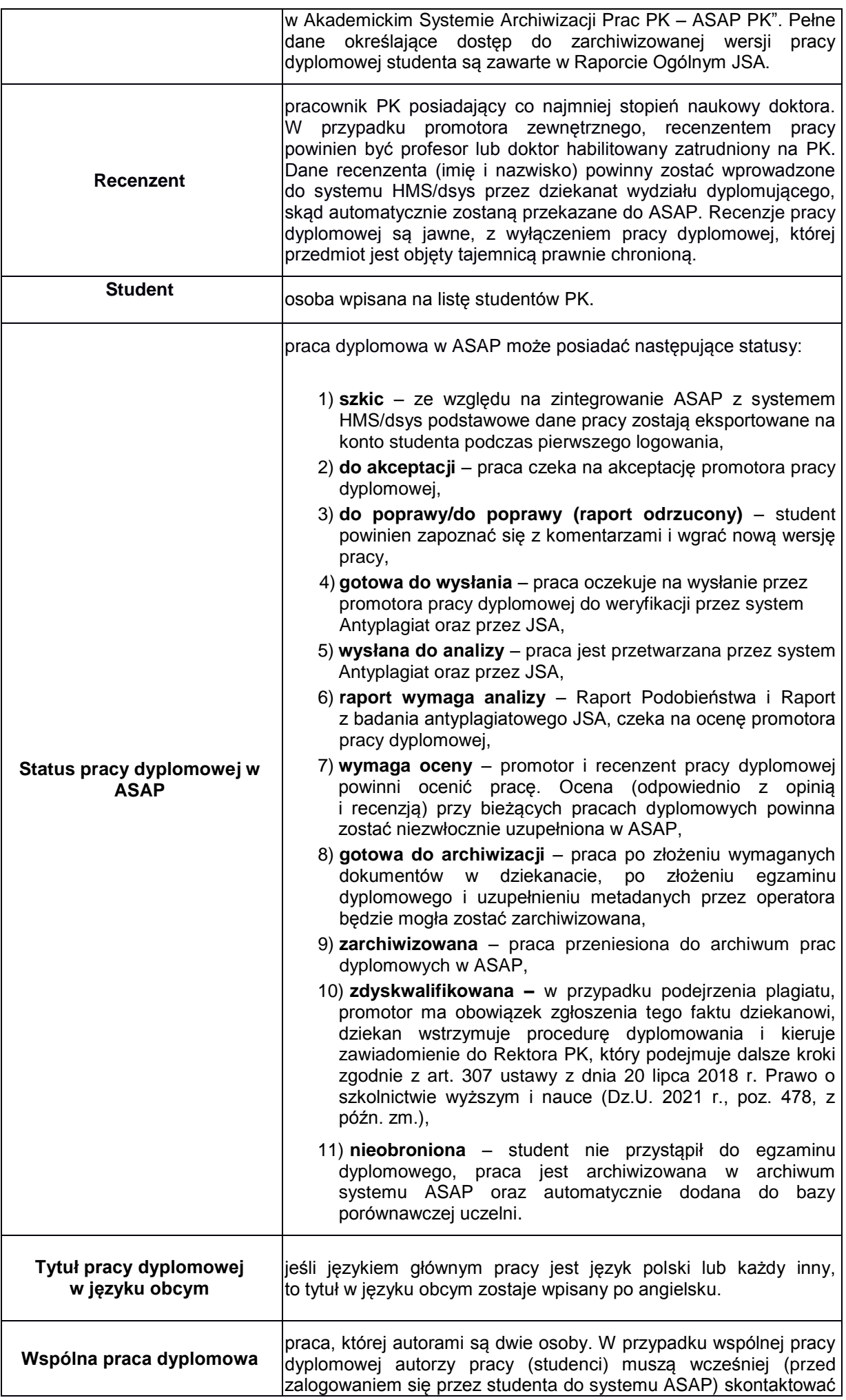

się z dziekanatem wydziału dyplomującego w celu wpisania tytułu pracy dyplomowej do systemu HMS/dsys oraz przypisania tego tytułu pracy dyplomowej do kont obydwu autorów pracy (studentów) oraz promotorów. Jeden ze studentów, wyznaczony przez promotora, wprowadza dokumentację pracy dyplomowej do ASAP. Drugiego studenta do systemu wprowadza pracownik dziekanatu wydziału dyplomującego.

## **3. KOLEJNOŚĆ DZIAŁAŃ:**

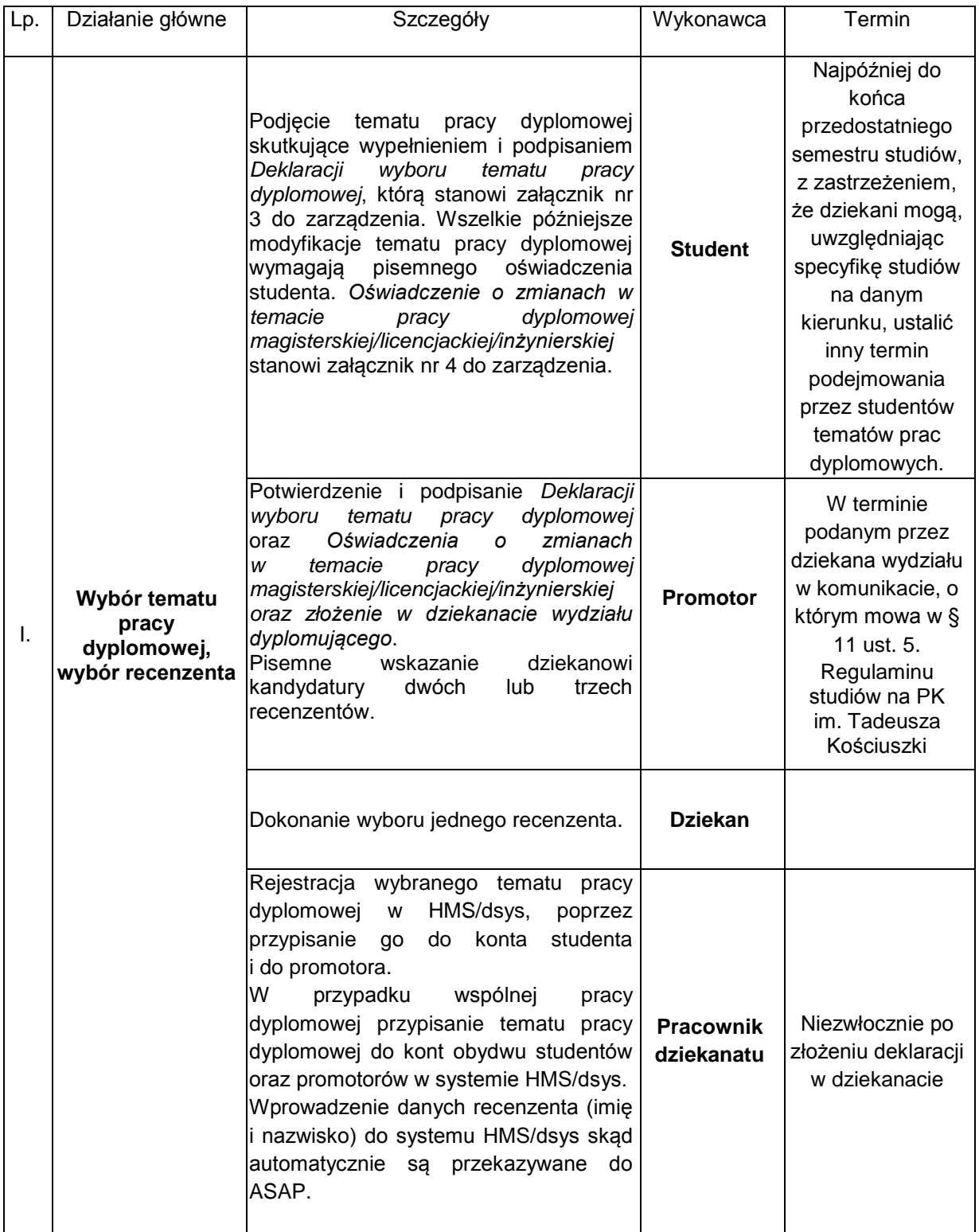

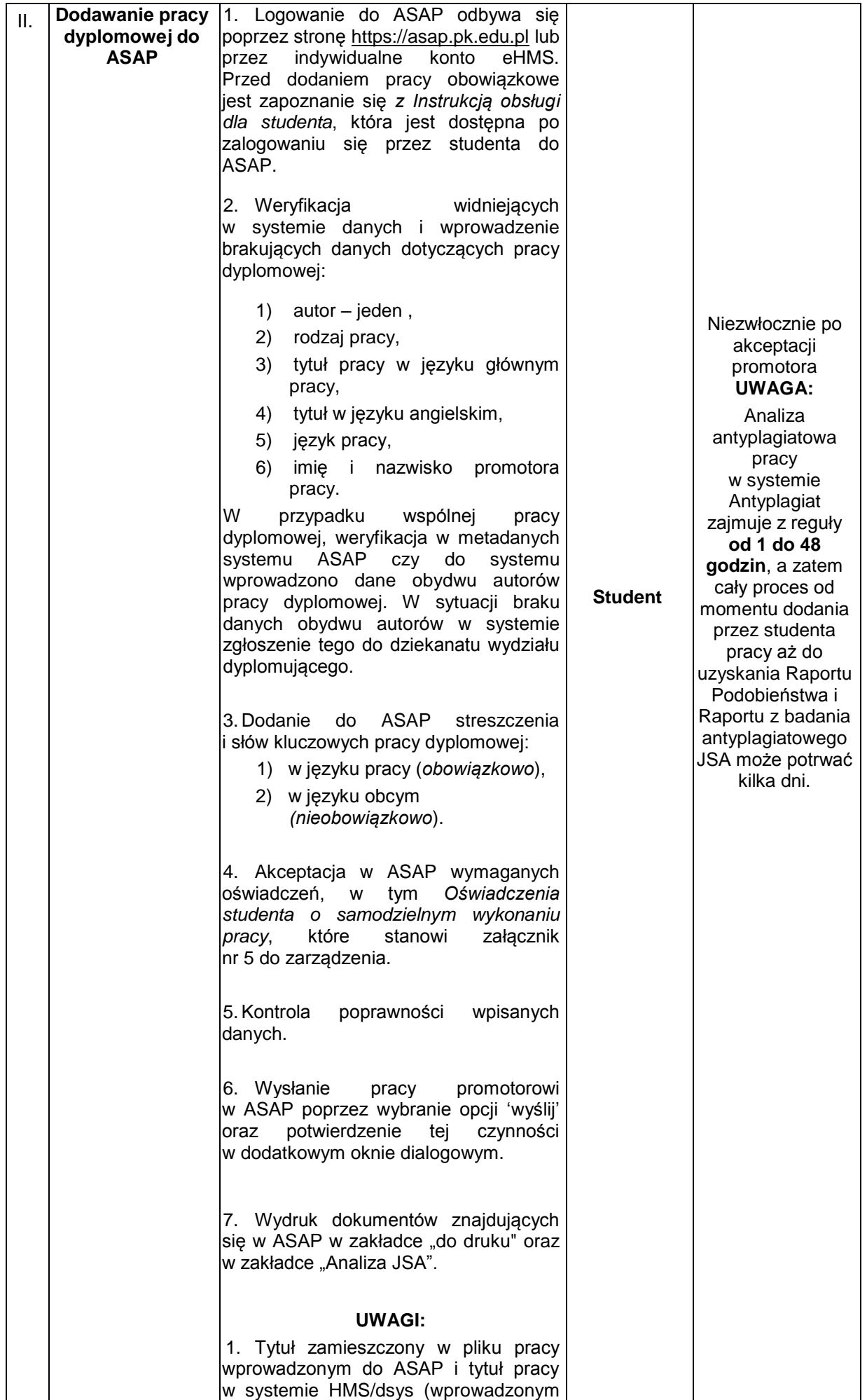

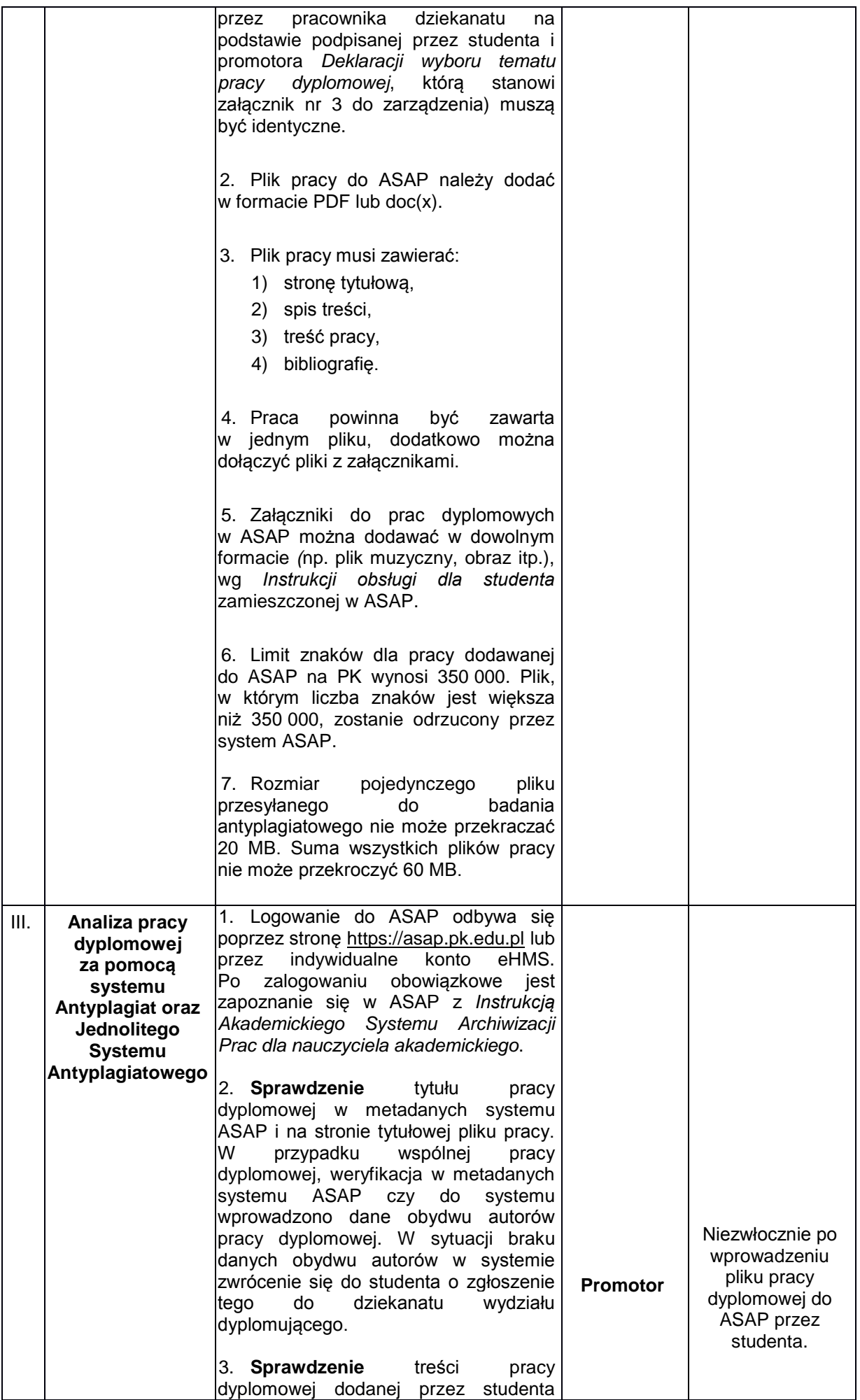

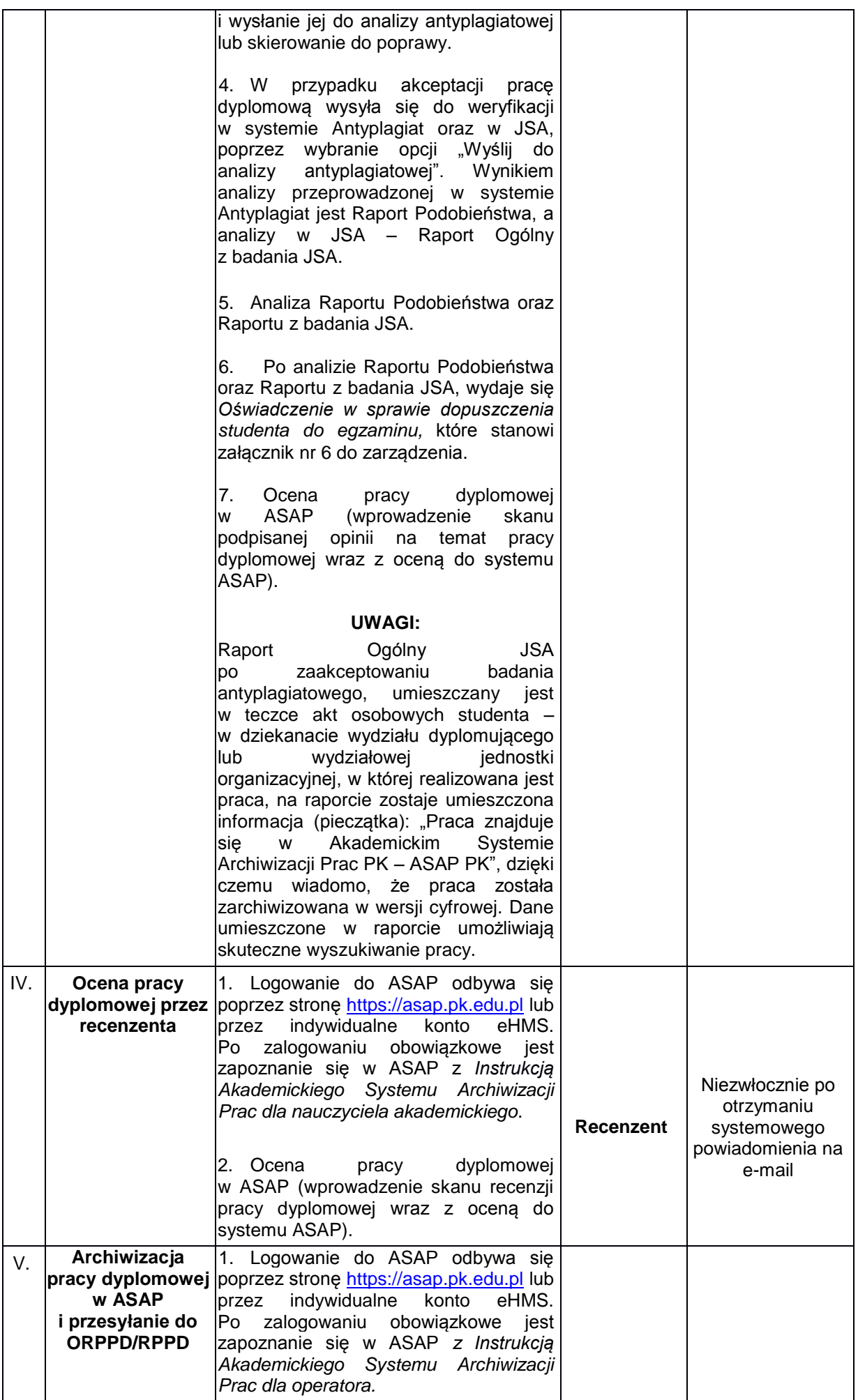

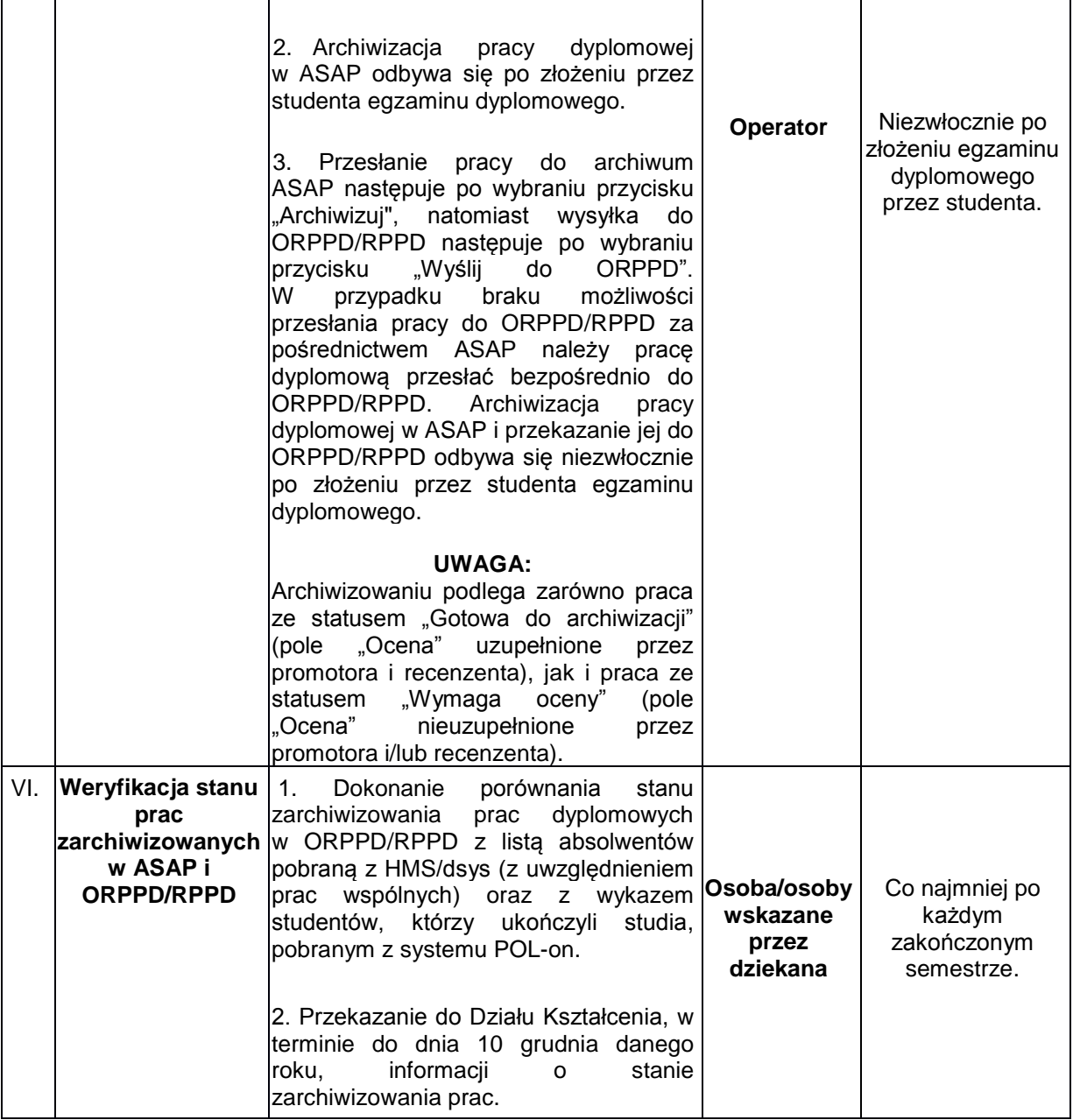